Subject: Some problems.... Posted by [Try\\_lee](http://renegadeforums.com/index.php?t=usrinfo&id=23) on Fri, 09 Apr 2004 00:15:10 GMT [View Forum Message](http://renegadeforums.com/index.php?t=rview&th=9756&goto=77283#msg_77283) <> [Reply to Message](http://renegadeforums.com/index.php?t=post&reply_to=77283)

When you start RenGuard, you should get a message along the lines of:

Connected to server. Welcome to RenGuard , TryLee! To launch Renegade, please click 'Renegade'.

Make sure that nick is the same as the nick you use on WOL.

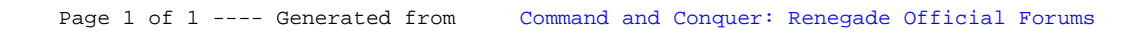